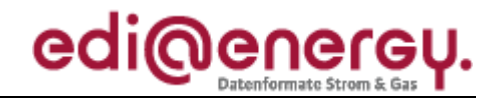

Nachrichtenbeschreibung

# **EDI@Energy APERAK**

auf Basis

**APERAK** Anwendungsfehler- und Bestätigungs-Nachricht

# **UN D.07B S3**

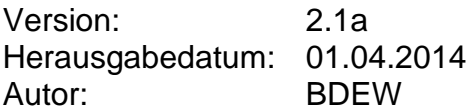

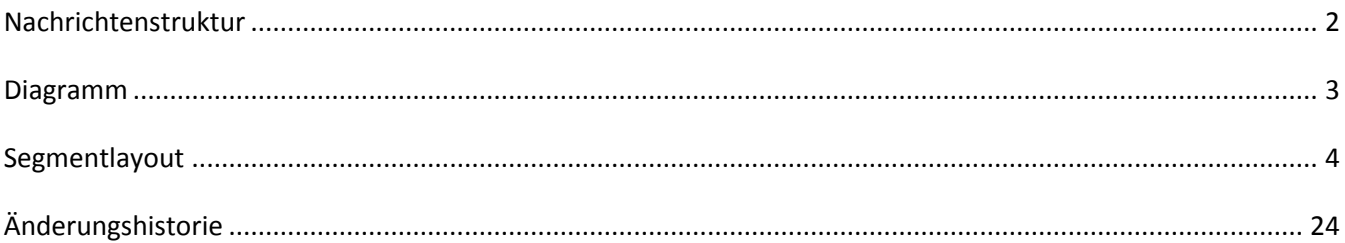

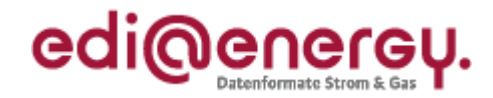

## <span id="page-1-0"></span>**Nachrichtenstruktur**

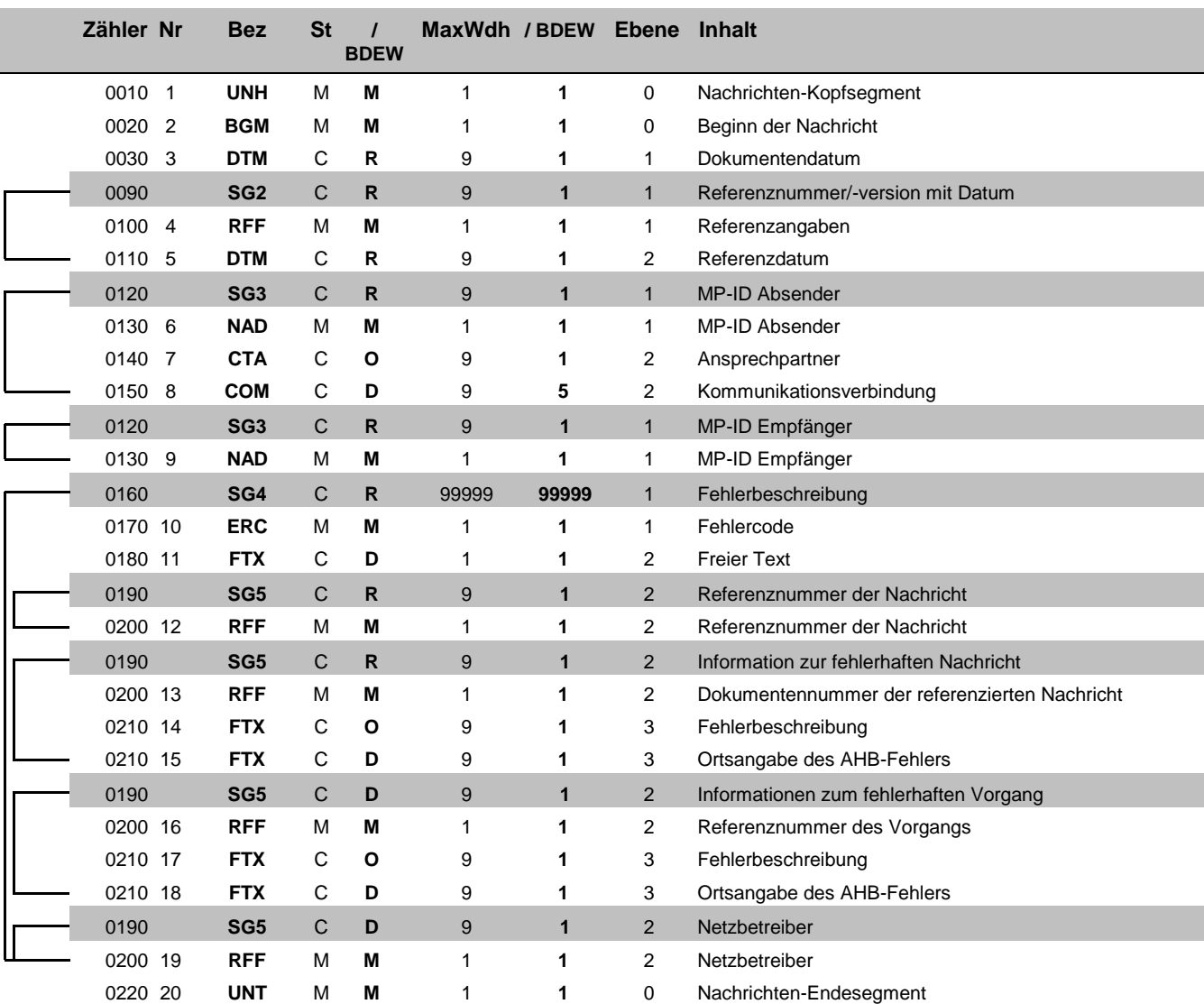

Bez = Segment-/Gruppen-Bezeichner St = Status Zähler = Nummer der Segmente/Gruppen im Standard Nr = Laufende Segmentnummer im Guide MaxWdh = Maximale Wiederholung der Segmente/Gruppen

## EDI@Energy APERAK

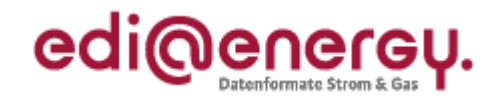

## **Diagramm**

<span id="page-2-0"></span>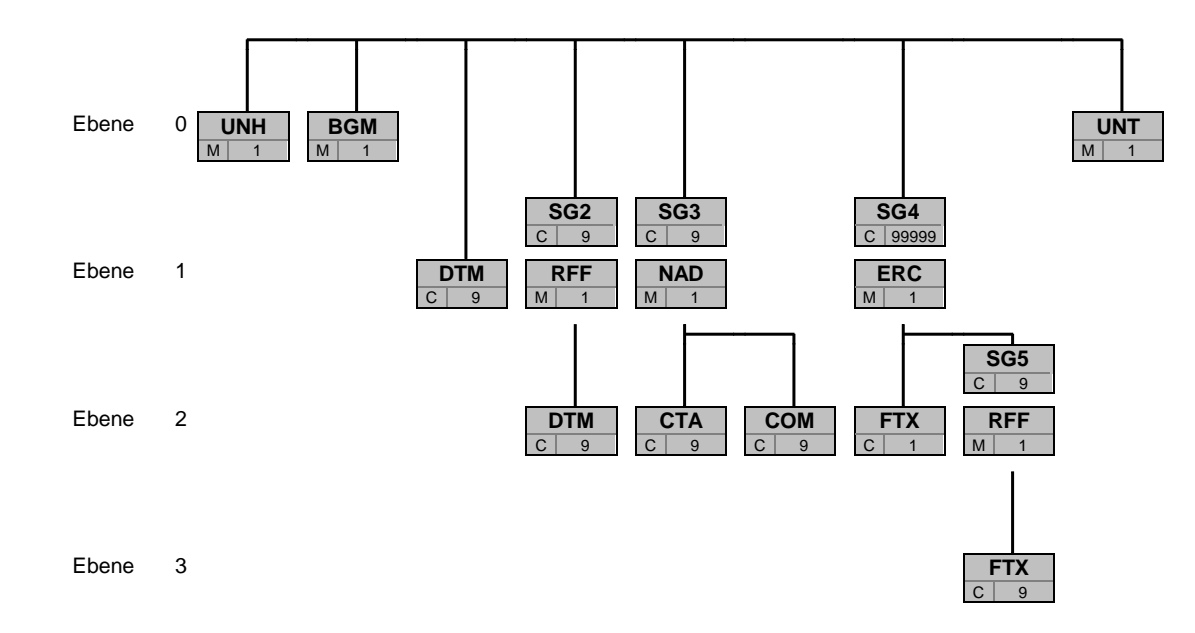

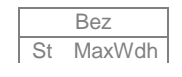

Bez Bez = Segment-/Gruppen-Bezeichner St MaxWdh St = Durch UN/CEFACT definierter Status (M=Muss/Mandatory, C=Conditional) Hinweis: Die Darstellung des hier abgebildeten<br>MaxWdh = Durch UN/CEFACT definierte maximale Wiederholung der Segmente/Gruppen **Branchingdi** MaxWdh = Durch UN/CEFACT definierte maximale Wiederholung der Segmente/Gruppen

EDI@Energy APERAK 2.1a APERAK / UN D.07B S3 Stand: 01.04.2014 Stand: 01.04.2014 Seite: 3 / 29

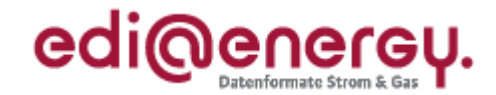

<span id="page-3-0"></span>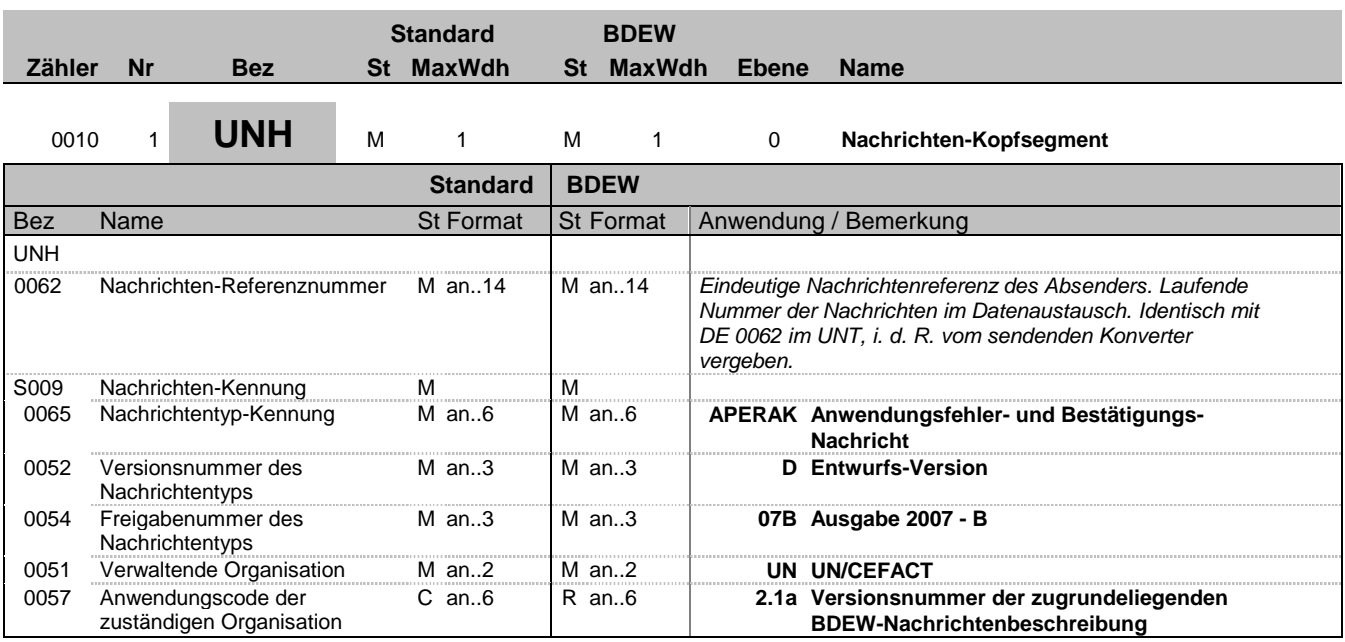

## **Bemerkung:**

Dieses Segment dient dazu, eine Nachricht zu eröffnen, zu identifizieren und zu spezifizieren.

DE0057: Es wird die Versionsnummer der Nachrichtenbeschreibung angegeben.

### **Beispiel:**

UNH+1+APERAK:D:07B:UN:2.1a'

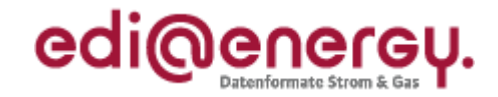

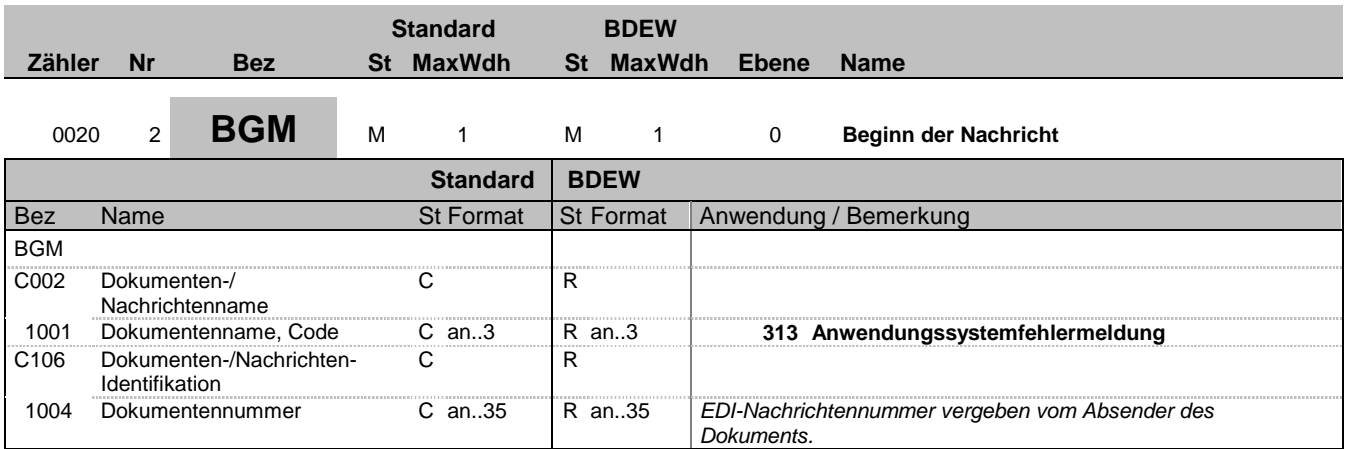

## **Bemerkung:**

Dieses Segment dient dazu, Typ und Funktion anzuzeigen und die Identifikationsnummer zu übermitteln.

## **Beispiel:**

BGM+313+AFBM5422'

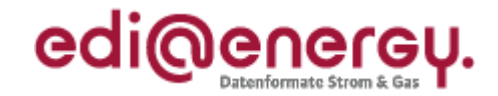

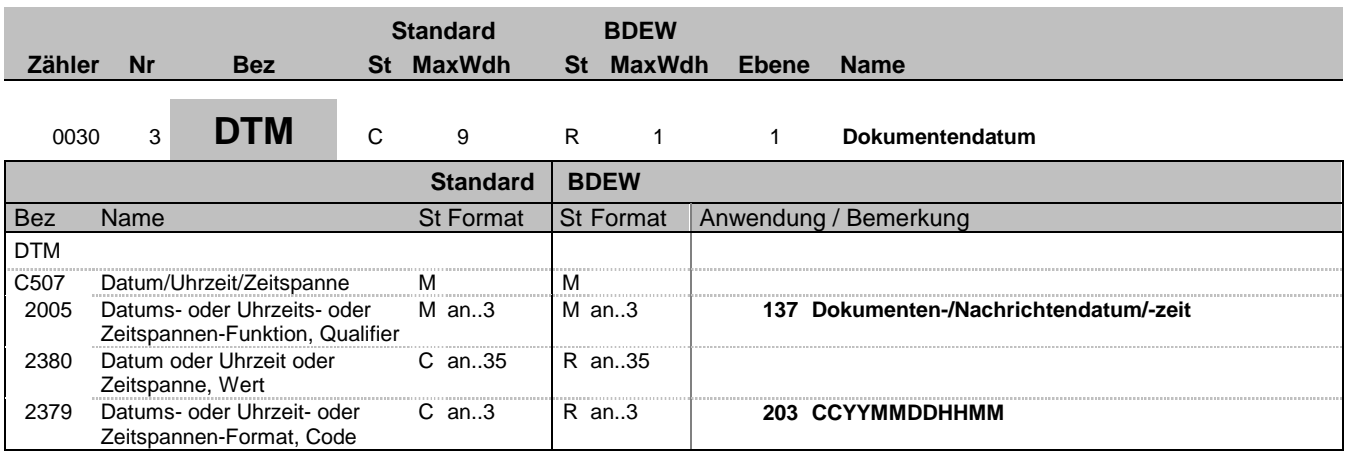

## **Bemerkung:**

Dieses Segment wird zur Angabe des Dokumentendatums verwendet.

**Beispiel:**

DTM+137:199904081000:203'

In diesem Beispiel ist das Dokumentendatum 10 Uhr 8. April 1999.

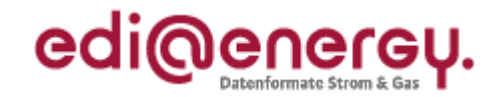

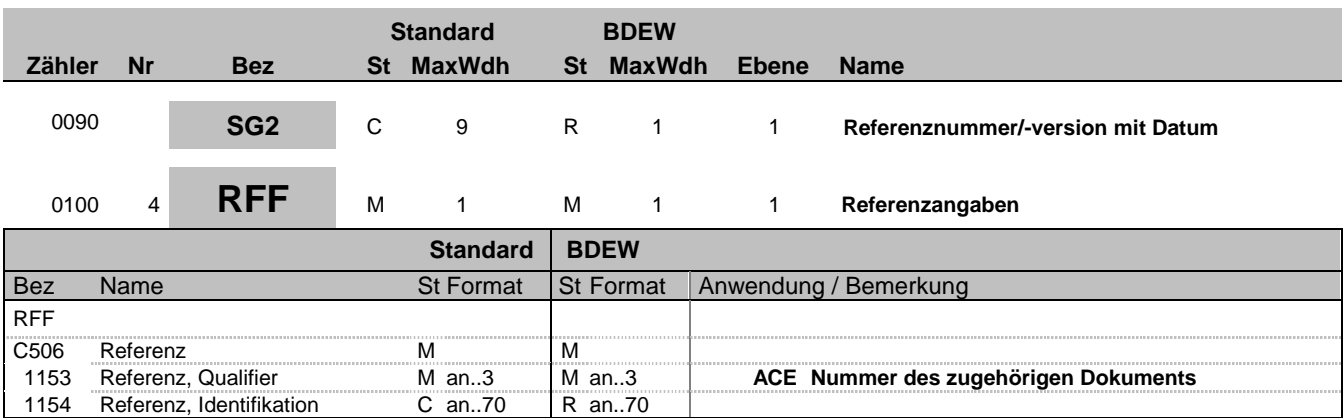

## **Bemerkung:**

Dieses Segment dient zur Angabe der Datenaustauschreferenz (UNB DE0020) der Übertragungsdatei, die den/die abgelehnten Geschäftsvorfall/Geschäftsvorfälle enthält.

## **Beispiel:**

RFF+ACE:TG9523'

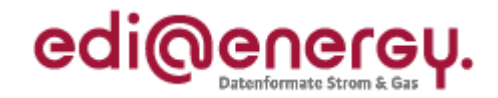

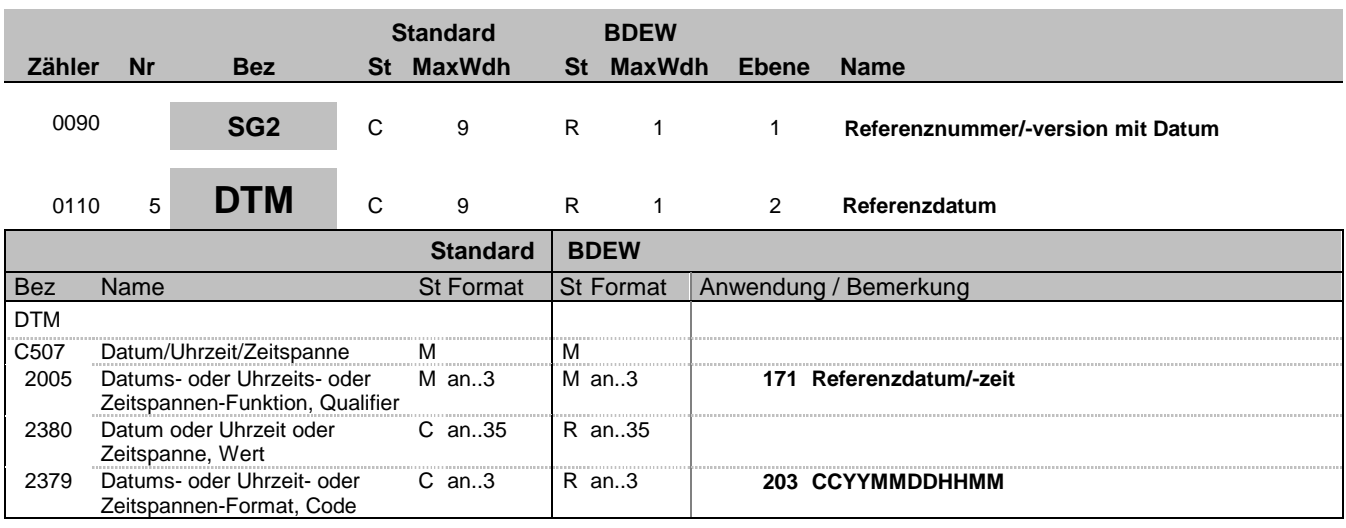

## **Bemerkung:**

Dieses Segment wird benutzt, um Datumsangaben zum vorangegangenen RFF-Segment zu machen. Dies heißt, es ist der Zeitpunkt aus S004 des UNB-Segments der den/die abgelehnten Geschäftsvorfall/Geschäftsvorfälle enthaltenden Übertragungsdatei anzugeben.

## **Beispiel:**

DTM+171:200708041245:203'

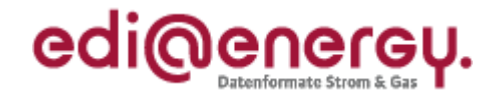

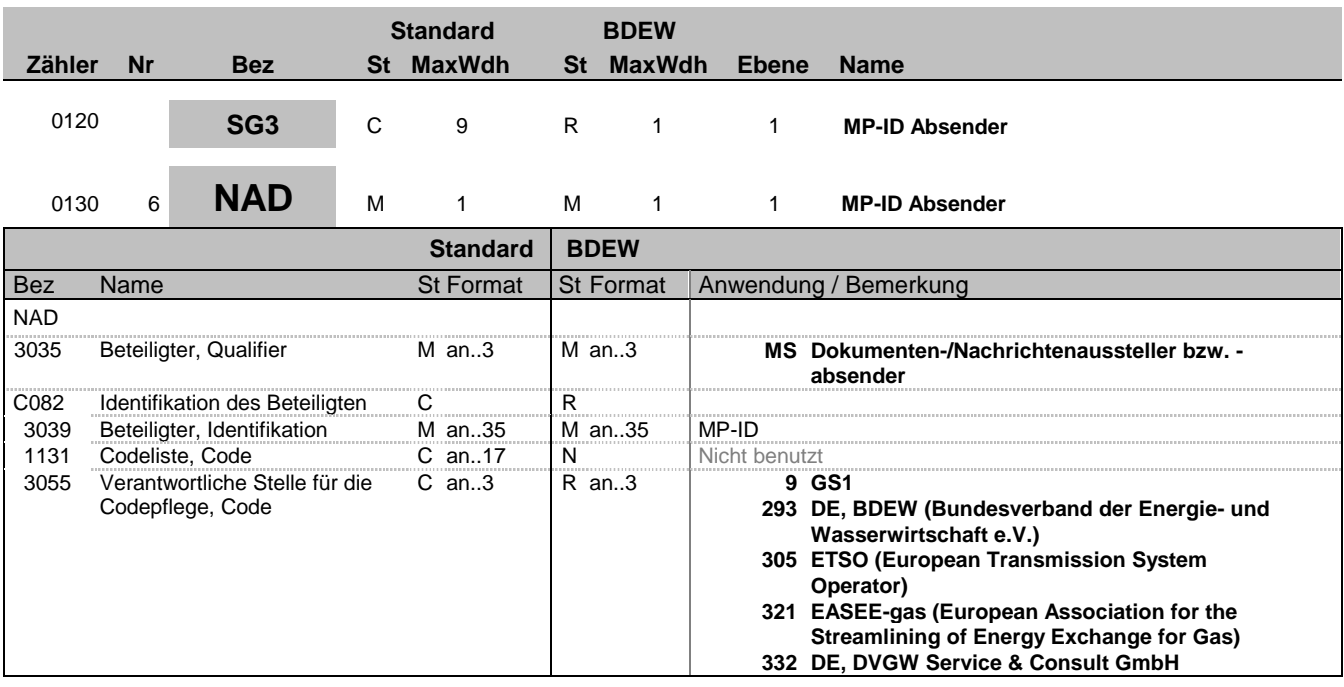

#### **Bemerkung:**

Dieses Segment wird zur Identifikation der Geschäftspartner genutzt, die im Vorgang beteiligt sind. Absender (i. d. R. Datenverantwortlicher) und Empfänger müssen angegeben werden. Hier wird der Absender angegeben.

DE 3039: Zur Identifikation der Partner wird die MP-ID angegeben.

## **Beispiel:**

NAD+MS+4078901000029::9' NAD+MS+9900204000002::293'

Bez = Objekt-Bezeichner<br>Nr = Laufende Segmentnummer im Guide **Status** EDIFACT: N MaxWdh = Maximale Wiederholung der Segmente/Gruppen Anwendung: R=Erforderlich/Required, O=Optional, Zähler = Nummer der Segmente/Gruppen im Standard D=Abhängig von/Dependent, N=Nicht benutzt/Not used

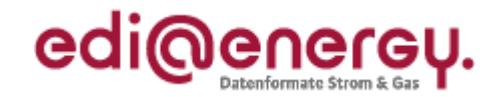

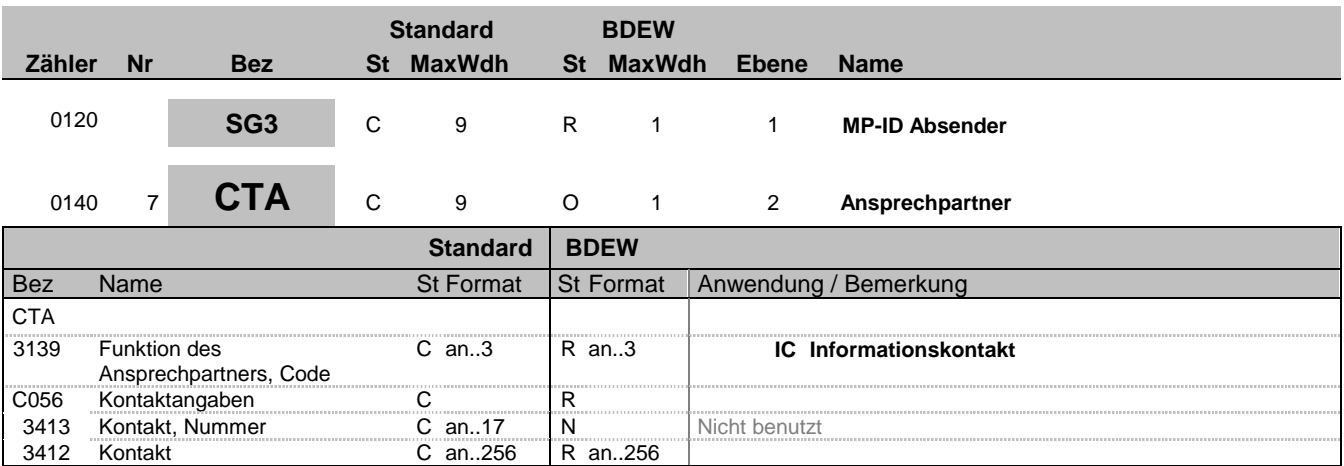

## **Bemerkung:**

Dieses Segment dient der Identifikation von Ansprechpartnern innerhalb des im vorangegangenen NAD-Segment spezifizierten Unternehmens.

## **Beispiel:**

CTA+IC+:P FORGET'

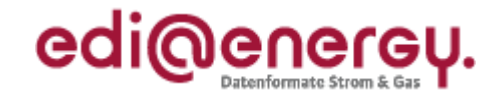

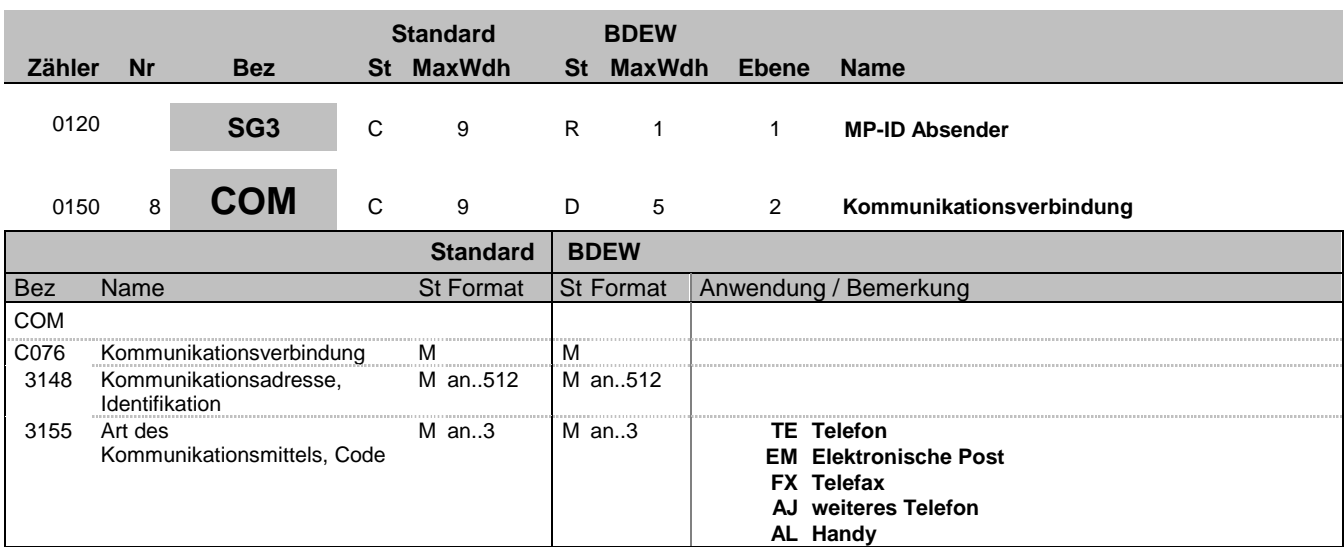

## **Bemerkung:**

Ein Segment zur Angabe von Kommunikationsnummer und -typ des im vorangegangenen CTA-Segments angegebenen Sachbearbeiters oder der Abteilung.

DE 3155: Es ist jeder Qualifier max. einmal zu verwenden.

## **Beispiel:**

COM+003222271020:TE'

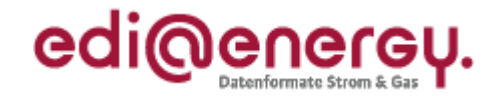

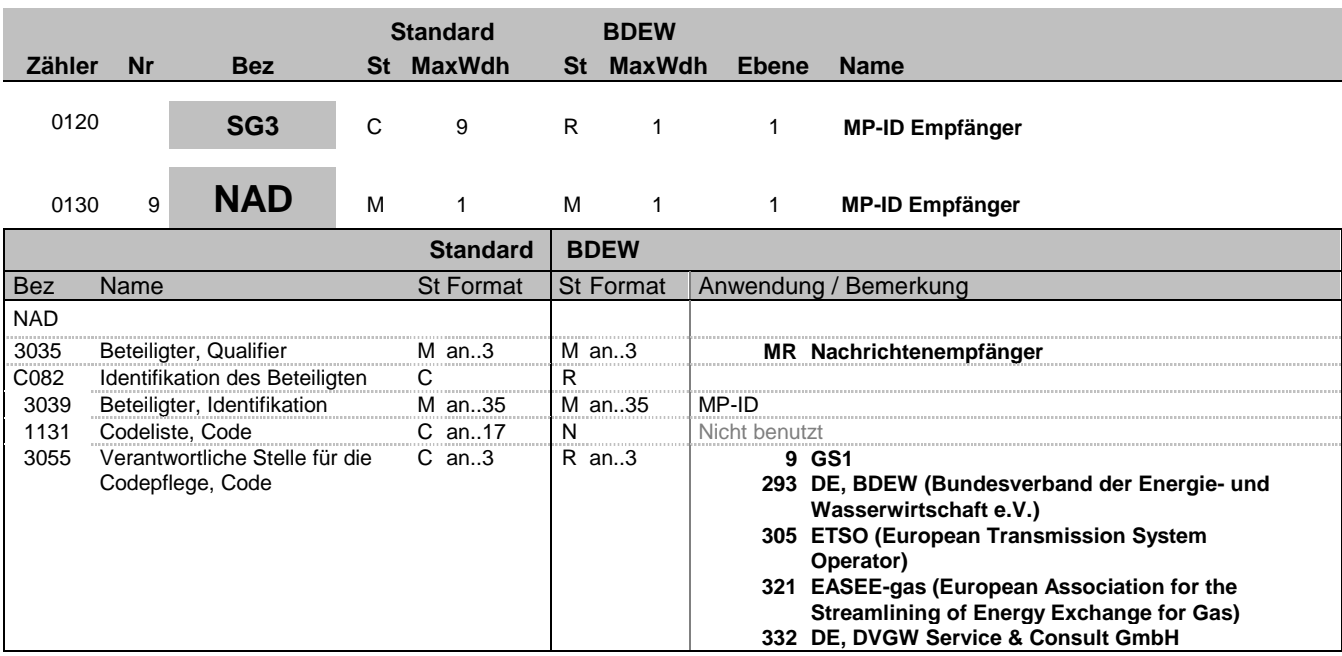

## **Bemerkung:**

Dieses Segment wird zur Identifikation der Geschäftspartner genutzt, die im Vorgang beteiligt sind. Absender (i. d. R. Datenverantwortlicher) und Empfänger müssen angegeben werden. Hier wird der Empfänger angegeben.

DE 3039: Zur Identifikation der Partner wird die MP-ID angegeben.

**Beispiel:**

NAD+MR+4012345000023::9'

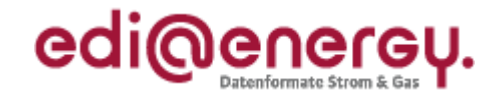

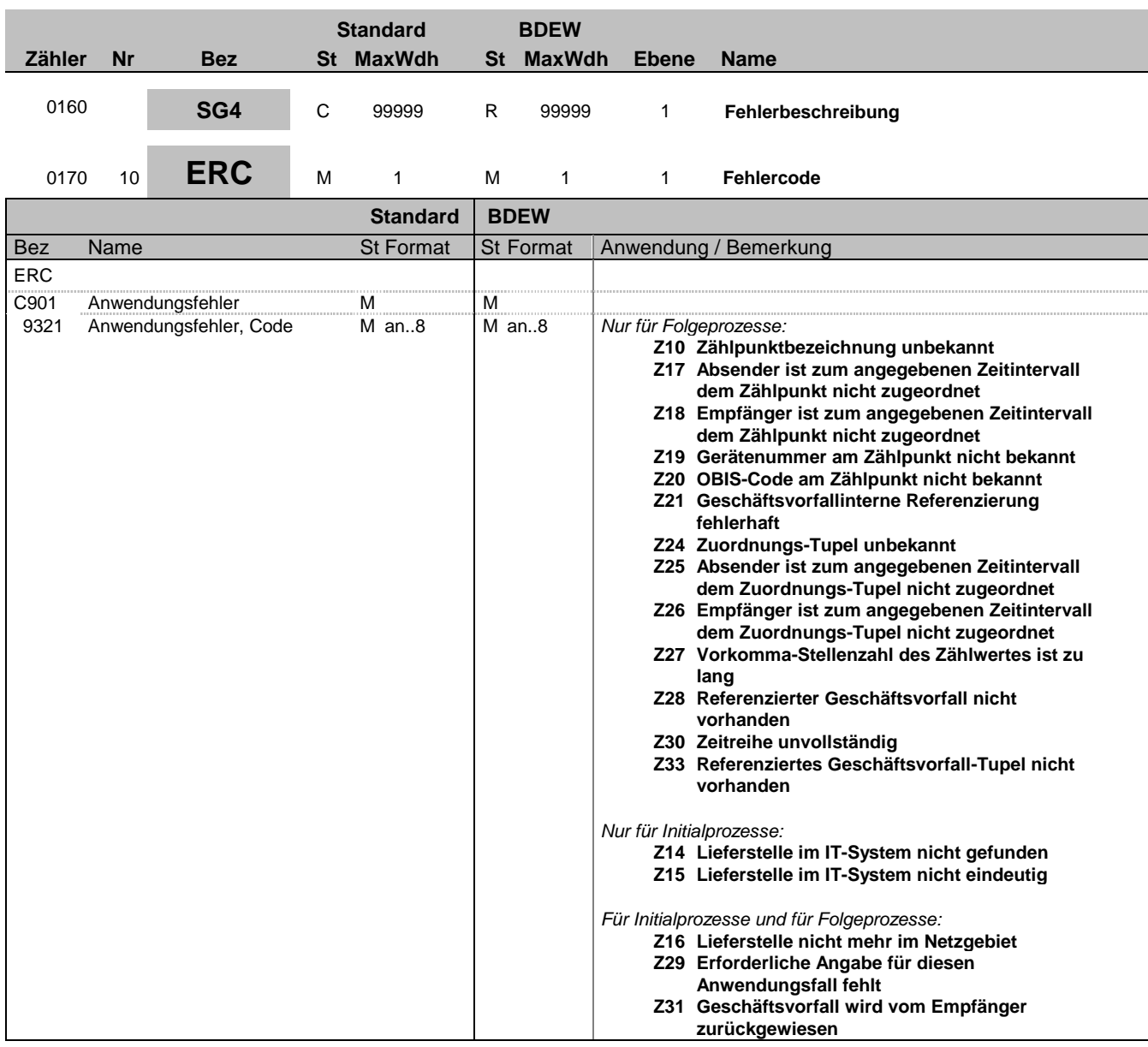

## **Bemerkung:**

Dieses Segment zeigt den Beginn des Positionsteils an. Der Positionsteil wird durch Wiederholung von Segmentgruppen gebildet, die immer mit einem ERC-Segment beginnen.

Hinweis:

Aufgrund individueller Prüflogiken zu unterschiedlichen Zeitpunkten muss jedoch ebenfalls damit gerechnet werden, dass zu einer Übertragungsdatei unterschiedliche APERAK-Nachrichten erzeugt werden, die entsprechende Verarbeitbarkeitsfehler melden.

## **Beispiel:**

ERC+Z10'

Bez = Objekt-Bezeichner<br>Nr = Laufende Segmentnummer im Guide **Status** EDIFACT: N MaxWdh = Maximale Wiederholung der Segmente/Gruppen Anwendung: R=Erforderlich/Required, O=Optional, Zähler = Nummer der Segmente/Gruppen im Standard D=Abhängig von/Dependent, N=Nicht benutzt/Not used

EDIFACT: M=Muss/Mandatory, C=Conditional<br>Anwendung: R=Erforderlich/Required, O=Optional,

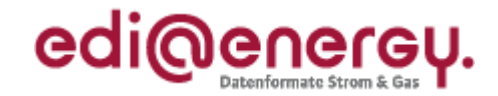

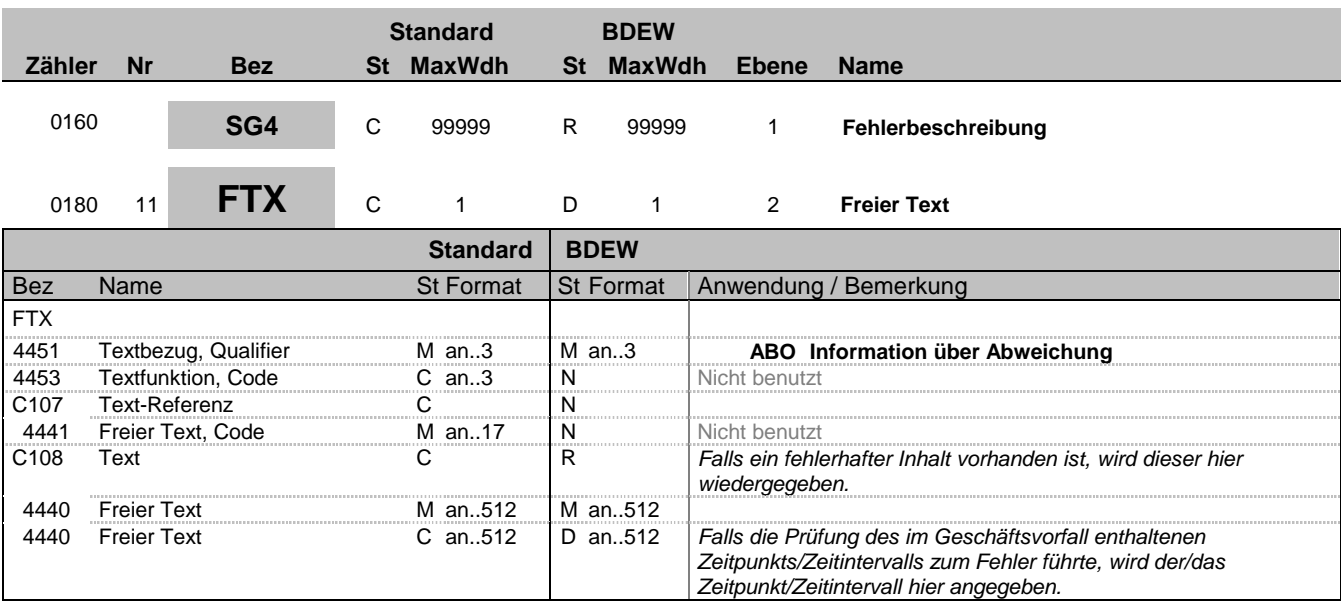

## **Bemerkung:**

Dieses Segment dient der Angabe von unformatierten oder codierten Textinformationen, die eine einzelne Position (Fehler) betreffen.

Falls die Beanstandung des fehlerhaften Geschäftsvorfalls wegen eines fehlerhaften Inhalts erfolgt, ist dieser fehlerhafte Inhalt in diesem Segment zu übermitteln.

Werden Zeitangaben übertragen, so wird zur Zeitangabe auch der jeweils verwendete Datumsqualifier (z. B. 102 oder 203) im zweiten DE 4440 übertragen.

Weitere Details über die in diesem Segment zu übertragenden Informationen in Abhängigkeit des jeweiligen Verarbeitbarkeitsfehlers sind der entsprechenden Tabelle des Anwendungshandbuchs in der jeweils gültigen Version zu entnehmen.

### **Beispiel:**

FTX+ABO+++DE00056266802AO6G56M11SN51G21M24S:201204181115?:203'

In diesem Beispiel wird dargestellt, dass an dem Zählpunkt DE00056266802AO6G56M11SN51G21M24S zum Zeitpunkt 18.04.2012 11:15 Uhr der Absender nicht aktiv/zugeordnet ist. Die Information, dass der Absender dem ZP nicht zugeordnet ist, ergibt sich aus dem entsprechenden Code in DE9321 des ERC-Segments.

FTX+ABO+++DE00056266802AO6G56M11SN51G21M24S:201204180000?:203 201303230000?:203' In diesem Beispiel wird im Vergleich zum voranstehenden Beispiel anstelle eines Zeitpunktes ein Zeitintervall übertragen.

Hinweis: In diesen Beispielen wird vorausgesetzt, dass die Standardtrennzeichen (:+.? ') benutzt werden.

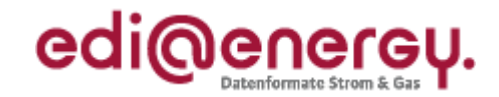

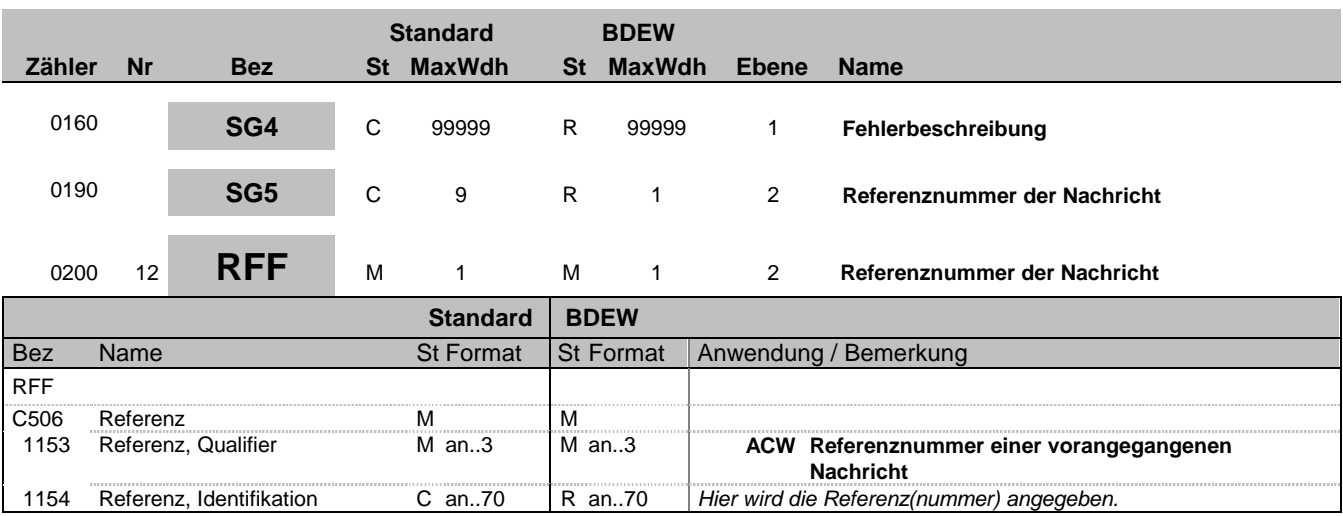

## **Bemerkung:**

Dieses Segment dient zur Angabe von Referenzen, die die fehlerhafte Nachricht in der Übertragungsdatei eindeutig identifizieren.

In DE1154 wird die Information aus UNH DE0062 der zugrundeliegenden Nachricht eingetragen.

#### **Beispiel:**

RFF+ACW:9878u7987gh7'

Bez = Objekt-Bezeichner<br>Nr = Laufende Segmentnummer im Guide **Status** EDIFACT: N MaxWdh = Maximale Wiederholung der Segmente/Gruppen Anwendung: R=Erforderlich/Required, O=Optional, Zähler = Nummer der Segmente/Gruppen im Standard D=Abhängig von/Dependent, N=Nicht benutzt/Not used

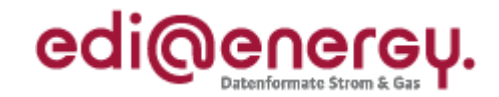

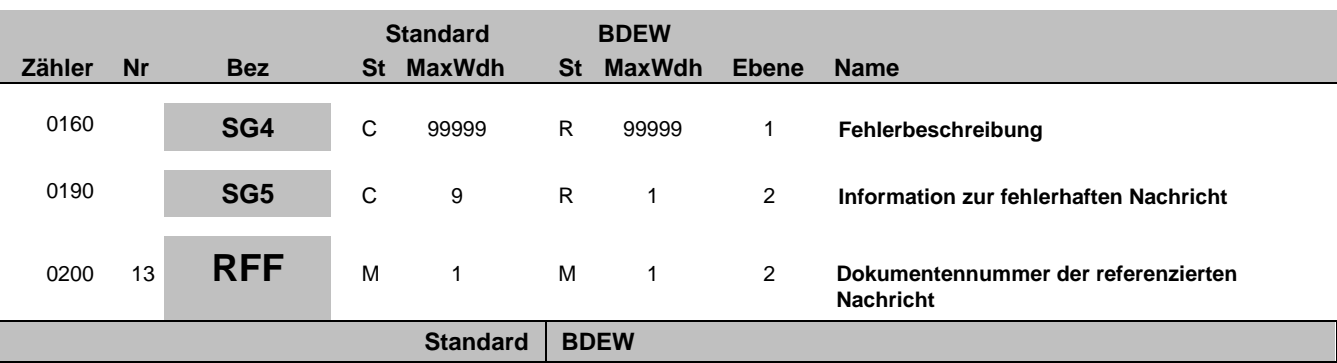

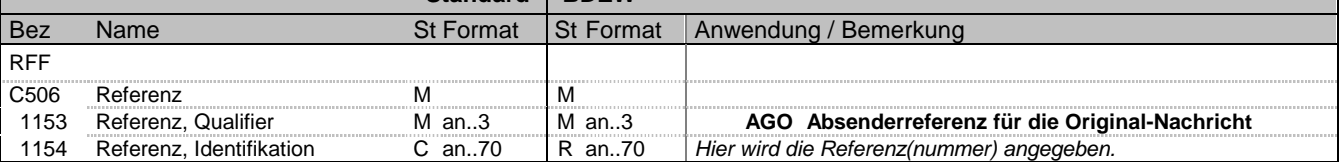

#### **Bemerkung:**

Dieses Segment dient zur Angabe von Referenzen, die die fehlerhafte Nachricht in der Übertragungsdatei eindeutig identifizieren.

In DE1154 wird die Information aus BGM DE1004 der zugrundeliegenden Nachricht übermittelt.

### **Beispiel:**

RFF+AGO:798790034532'

Bez = Objekt-Bezeichner<br>Nr = Laufende Segmentnummer im Guide **Status** EDIFACT: N MaxWdh = Maximale Wiederholung der Segmente/Gruppen Anwendung: R=Erforderlich/Required, O=Optional, Zähler = Nummer der Segmente/Gruppen im Standard D=Abhängig von/Dependent, N=Nicht benutzt/Not used

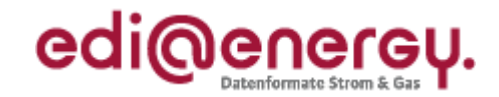

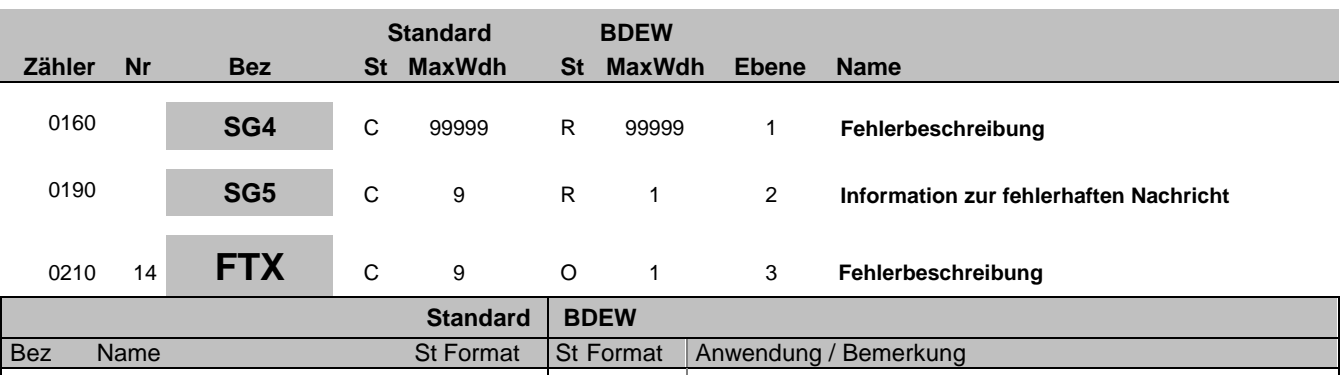

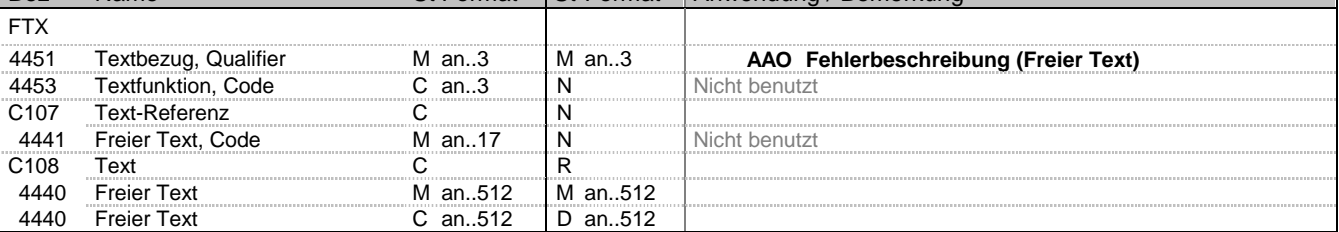

## **Bemerkung:**

In diesem Segment können Informationen übertragen werden, die dem Empfänger der APERAK unterstützen seinen Fehler zu korrigieren.

## **Beispiel:**

FTX+AAO+++Die Entnahmestelle ist bei Netzbetreiber Gasverteilung AG:ggf. weiterer Text'

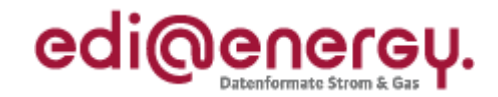

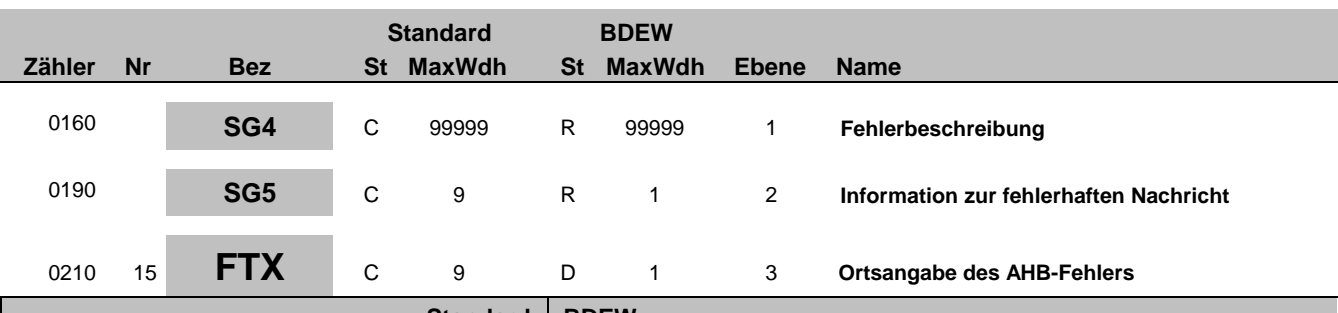

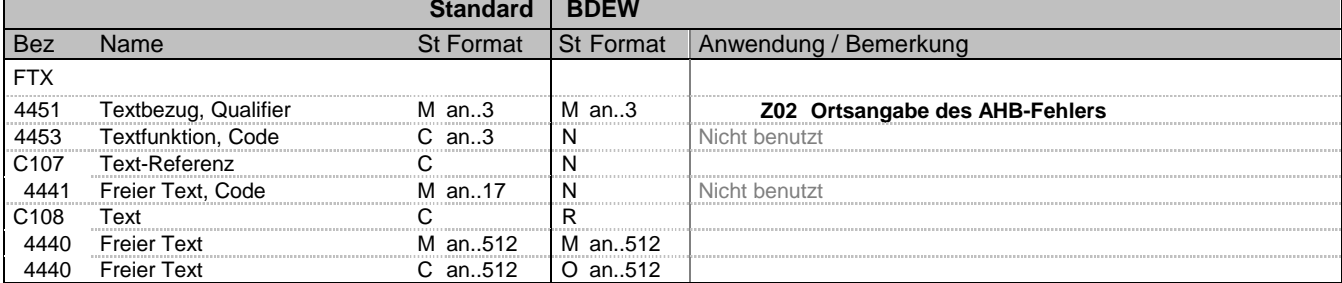

## **Bemerkung:**

Dieses Segment dient der Angabe des Ortes an dem der im ERC-Segment gemeldete Fehler in der im SG5-RFF referenzierten Nachricht auftritt.

Erstes DE4440: Hier wird die Bezeichnung des Segments eingetragen in dem der AHB-Fehler festgestellt wird. Dies gilt auch falls das Segment fehlt. Es wird dabei genau die Bezeichnung aus der zugrundeliegenden Nachrichtenbeschreibung verwendet, die in der Spalte "Name" der Zeile steht, bei der in der Spalte "Bez" die aus drei Großbuchstaben bestehende Segmentbezeichnung steht. Es ist die dort verwendete Bezeichnung 1:1 zu übernehmen, d. h. inklusive vorhandener Leer- oder Sonderzeichen (ggf. vorhandene Tippfehler sind nicht zu korrigieren, sondern ebenfalls - bis zur Korrektur in einer späteren Version der Nachrichtenbeschreibung – zu verwenden).

Zweites DE4440: Hier kann das fehlerhafte Segmente aus dem Geschäftsvorfall übernommen werden. Der String, der in dieses Datenelement übernommen wird, beginnt immer mit der Segmentbezeichnung und umfasst alle Zeichen bis ausschließlich dem Segment-Endezeichen.

Würde man eine APERAK auf eine UTILMD versenden und wäre in der UTILMD in SG6 RFF+TN:TG9523 ein AHB-Fehler enthalten, würde die Ortsangabe wie folgt erfolgen (in diesen Beispiel wird vorausgesetzt, dass die Standardtrennzeichen (:+.? ') benutzt werden):

## **Beispiel:**

FTX+Z02+++Referenz Vorgangsnummer (aus Anfragenachricht):RFF?+TN?:TG9523'

Bez = Objekt-Bezeichner<br>
Nr = Laufende Segmentnummer im Guide<br>
EDIFACT: I MaxWdh = Maximale Wiederholung der Segmente/Gruppen<br>Zähler = Nummer der Segmente/Gruppen im Standard

EDIFACT: M=Muss/Mandatory, C=Conditional<br>Anwendung: R=Erforderlich/Required, O=Optional, D=Abhängig von/Dependent, N=Nicht benutzt/Not used

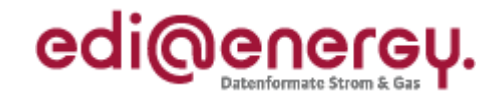

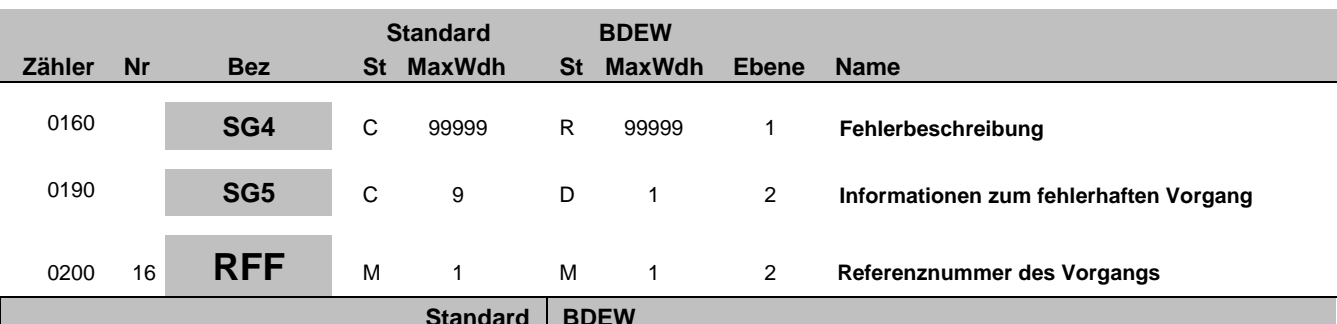

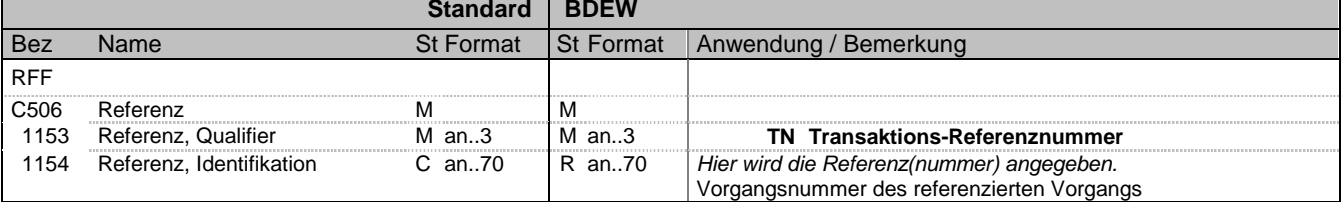

#### **Bemerkung:**

Dieses Segment dient zur Angabe von Referenzen, die den fehlerhaften Vorgang in der Übertragungsdatei eindeutig identifizieren.

Bei den folgenden Nachrichtentypen sind die jeweils genannten Informationen anzugeben, um einen Vorgang eindeutig zu identifizieren:

IFTSTA: Inhalt aus SG4 EQD, DE 8260 (MaBiS) bzw. IFTSTA: Inhalt aus SG13-CNI, DE1490 (WiM) INSRPT: Inhalt aus SG3-DOC, DE1004 UTILMD: Inhalt aus SG4-IDE, DE7402

Diese Information wird in DE1154 übermittelt.

Tritt der Verarbeitbarkeitsfehler in einer dieser drei Nachrichtentypen oberhalb der Vorgangsebene auf, ist kein RFF+TN anzugeben.

**Beispiel:** RFF+TN:200815'

Bez = Objekt-Bezeichner<br>
Nr = Laufende Segmentnummer im Guide<br>
Nr = Laufende Segmentnummer im Guide<br>
St = Status<br>
EDIFACT: M=Muss/Mandatory, C=Conditional Nr = Laufende Segmentnummer im Guide EDIFACT: M=Muss/Mandatory, C=Conditional MaxWdh = Maximale Wiederholung der Segmente/Gruppen<br>Zähler = Nummer der Segmente/Gruppen im Standard

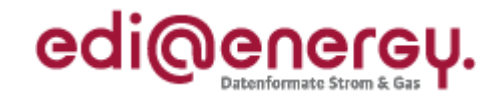

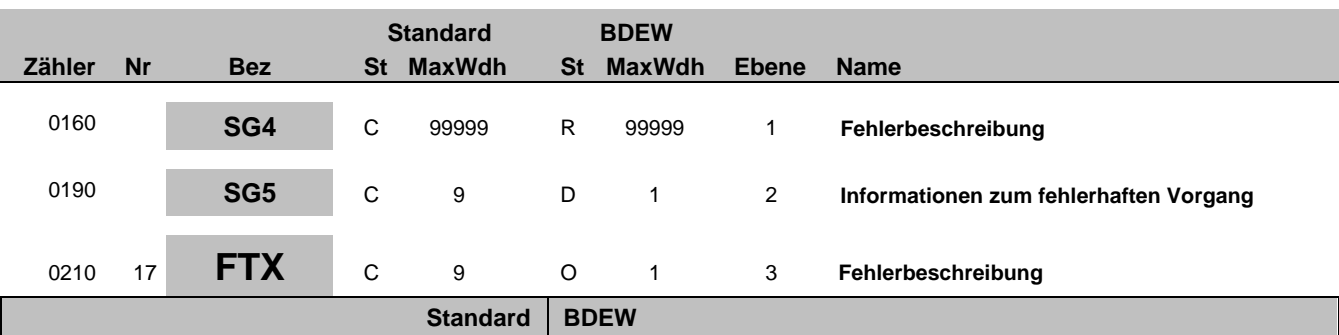

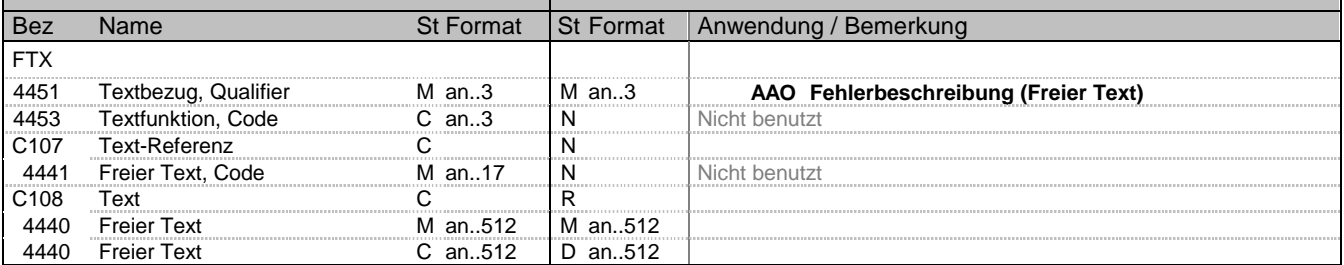

## **Bemerkung:**

In diesem Segment können Informationen übertragen werden, die den Empfänger der APERAK unterstützen seinen Fehler zu korrigieren.

## **Beispiel:**

FTX+AAO+++Die Entnahmestelle ist bei Netzbetreiber Gasverteilung AG:ggf. weiterer Text'

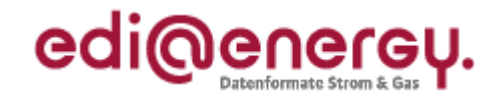

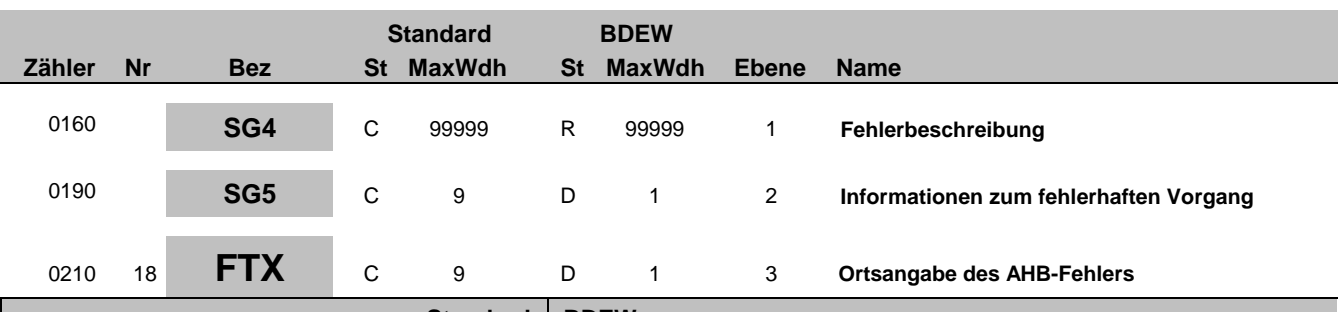

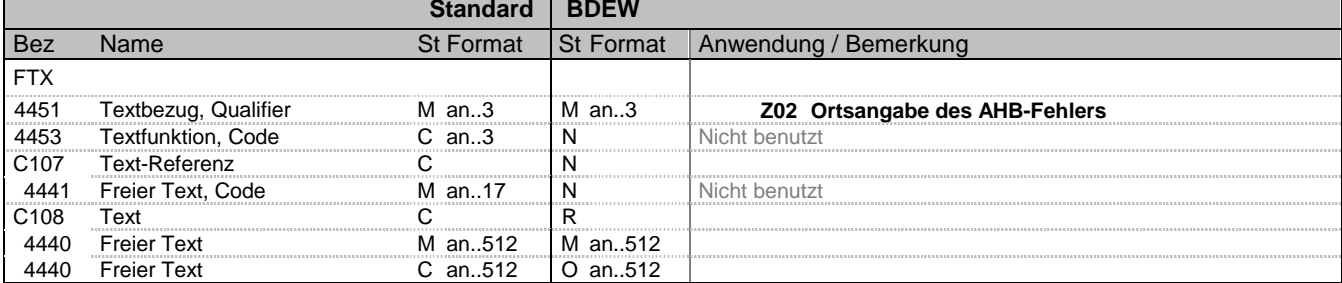

## **Bemerkung:**

Dieses Segment dient der Angabe des Ortes an dem der im ERC-Segment gemeldete Fehler in der im SG5-RFF referenzierten Nachricht auftritt.

Erstes DE4440: Hier wird die Bezeichnung des Segments eingetragen in dem der AHB-Fehler festgestellt wird. Dies gilt auch falls das Segment fehlt. Es wird dabei genau die Bezeichnung aus der zugrundeliegenden Nachrichtenbeschreibung verwendet, die in der Spalte "Name" der Zeile steht, bei der in der Spalte "Bez" die aus drei Großbuchstaben bestehende Segmentbezeichnung steht. Es ist die dort verwendete Bezeichnung 1:1 zu übernehmen, d. h. inklusive vorhandener Leer- oder Sonderzeichen (ggf. vorhandene Tippfehler sind nicht zu korrigieren, sondern ebenfalls - bis zur Korrektur in einer späteren Version der Nachrichtenbeschreibung – zu verwenden).

Zweites DE4440: Hier kann das fehlerhafte Segmente aus dem Geschäftsvorfall übernommen werden. Der String, der in dieses Datenelement übernommen wird, beginnt immer mit der Segmentbezeichnung und umfasst alle Zeichen bis ausschließlich dem Segment-Endezeichen.

Würde man eine APERAK auf eine UTILMD versenden und wäre in der UTILMD in SG6 RFF+TN:TG9523 ein AHB-Fehler enthalten, würde die Ortsangabe wie folgt erfolgen (in diesen Beispiel wird vorausgesetzt, dass die Standardtrennzeichen (:+.? ') benutzt werden):

## **Beispiel:**

FTX+Z02+++Referenz Vorgangsnummer (aus Anfragenachricht):RFF?+TN?:TG9523'

Bez = Objekt-Bezeichner<br>
Nr = Laufende Segmentnummer im Guide<br>
EDIFACT: I MaxWdh = Maximale Wiederholung der Segmente/Gruppen Anwendung: R=Erforderlich/Required, O=Optional,<br>Zähler = Nummer der Segmente/Gruppen im Standard D=Abhängig von/Dependent, N=Nicht benutzt/Not used Zähler = Nummer der Segmente/Gruppen im Standard

EDIFACT: M=Muss/Mandatory, C=Conditional<br>Anwendung: R=Erforderlich/Required, O=Optional,

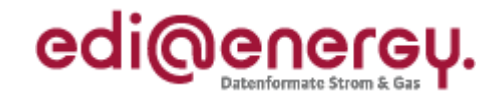

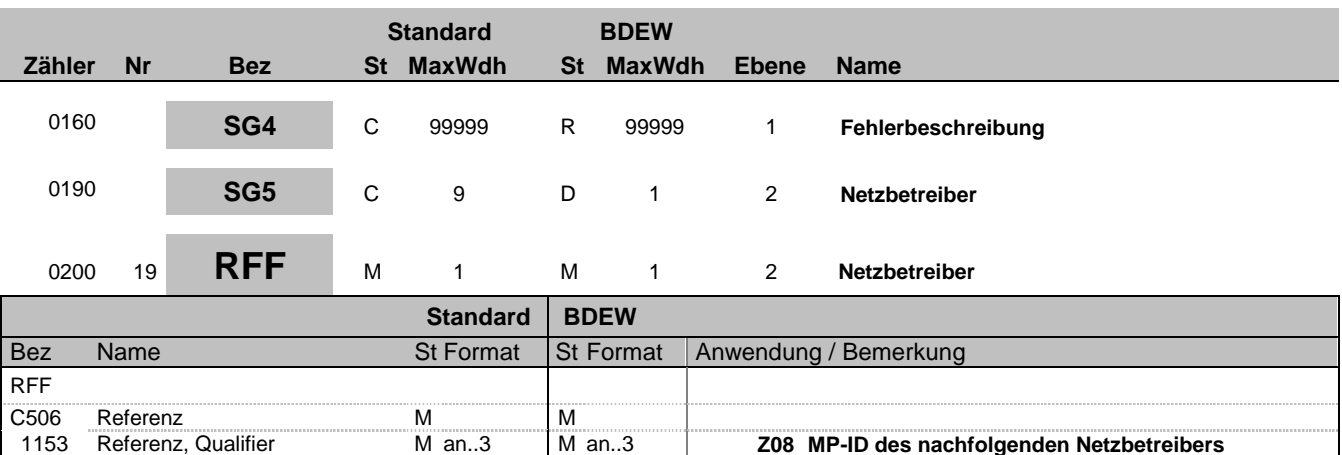

### **Bemerkung:**

Dieses Segment dient zur Übermittlung der MP-ID des Netzbetreibers, an den die Lieferstelle bereits übergeben wurde.

1153 Referenz, Qualifier Man..3 Man..3 Man..3 **Z08 MP-ID des nachfolgenden Netzbetreibers**<br>1154 Referenz, Identifikation Can..70 Ran..35 MP-ID

#### **Beispiel:**

RFF+Z08:4399901957459'

1154 Referenz, Identifikation

Bez = Objekt-Bezeichner<br>Nr = Laufende Segmentnummer im Guide **Status** EDIFACT: N MaxWdh = Maximale Wiederholung der Segmente/Gruppen Anwendung: R=Erforderlich/Required, O=Optional, Zähler = Nummer der Segmente/Gruppen im Standard D=Abhängig von/Dependent, N=Nicht benutzt/Not used

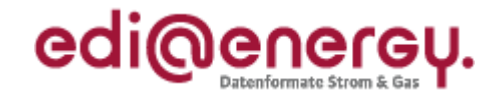

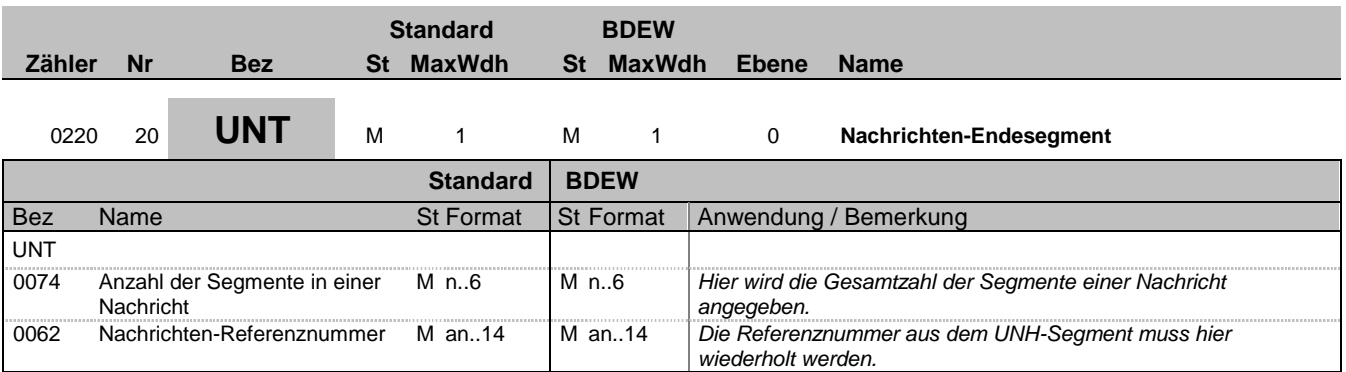

## **Bemerkung:**

Das UNT-Segment ist ein Muss-Segment in UN/EDIFACT. Es muss immer das letzte Segment in einer Nachricht sein.

**Beispiel:**

UNT+20+1'

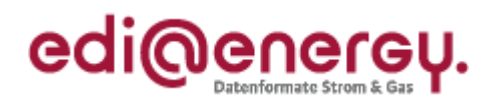

<span id="page-23-0"></span>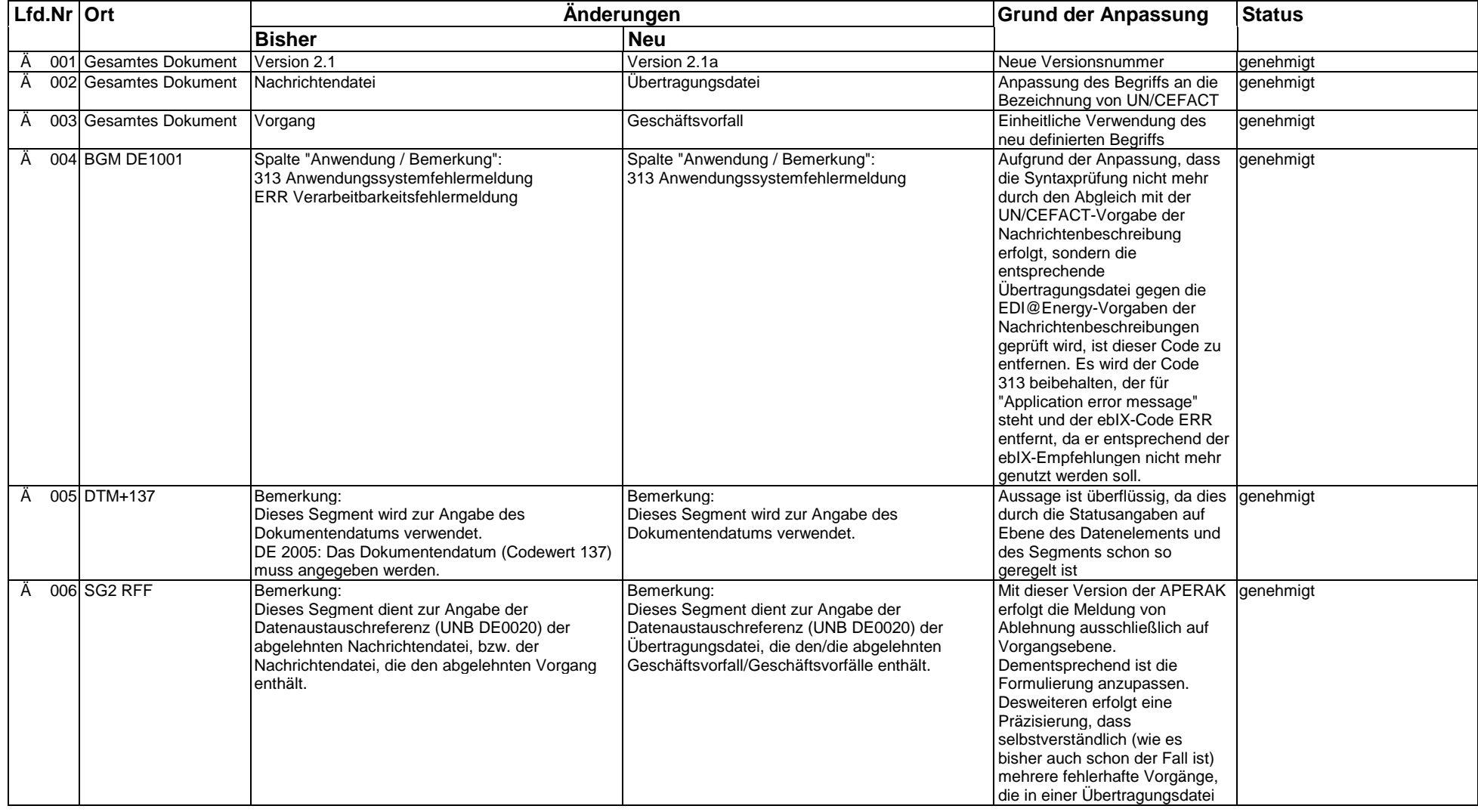

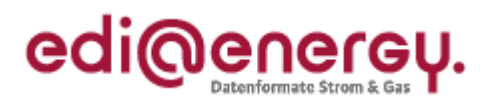

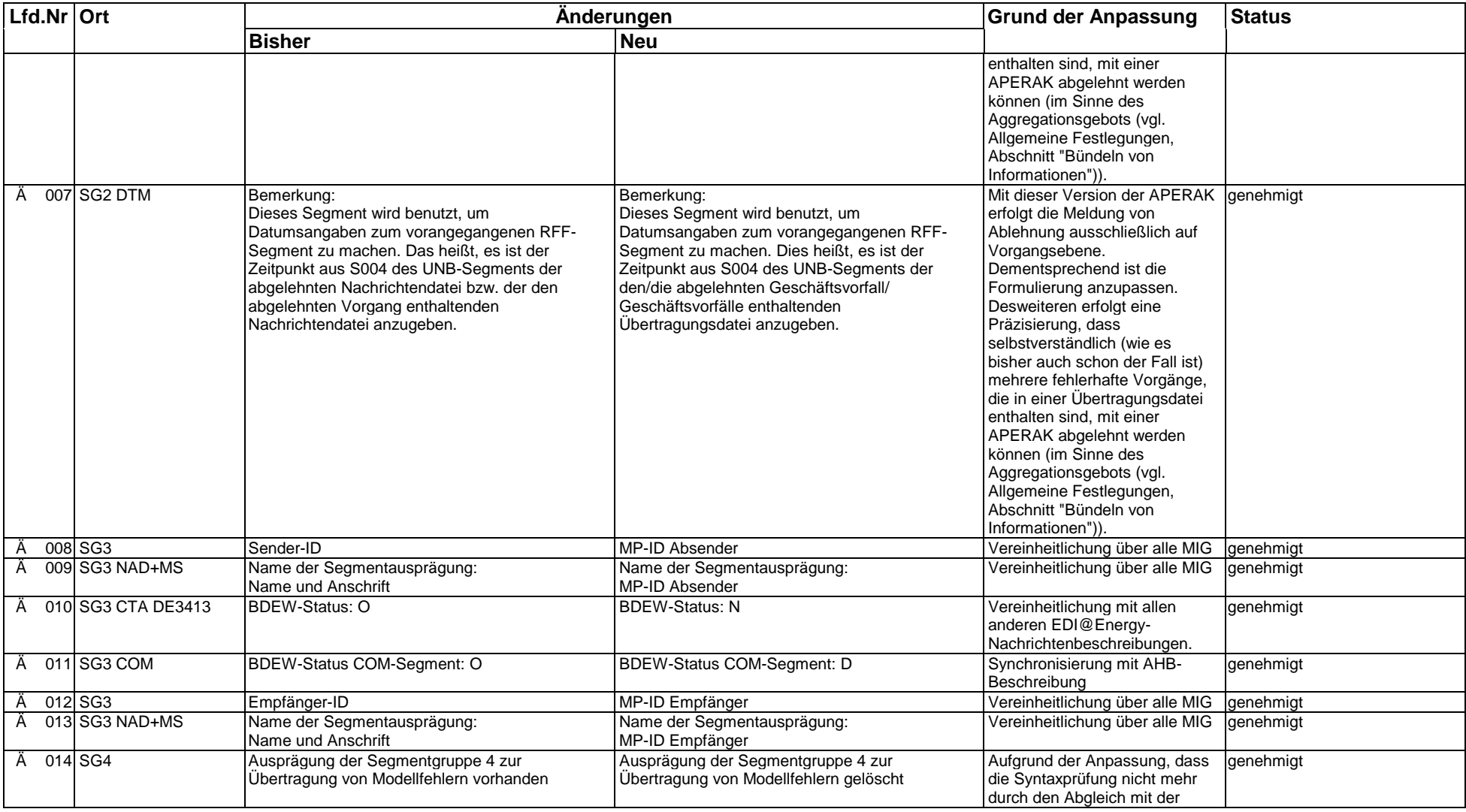

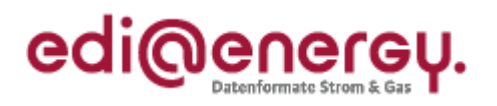

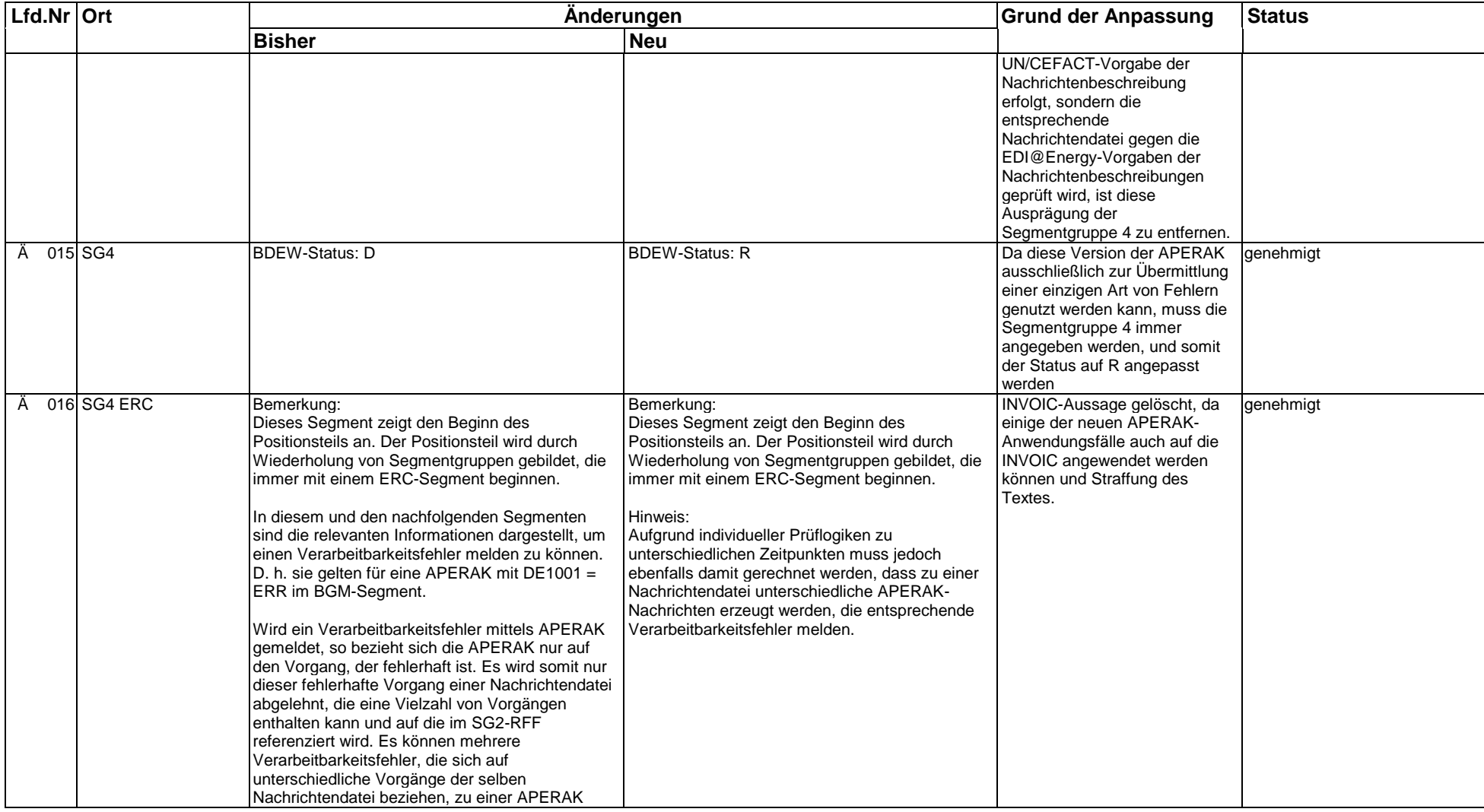

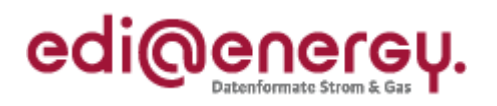

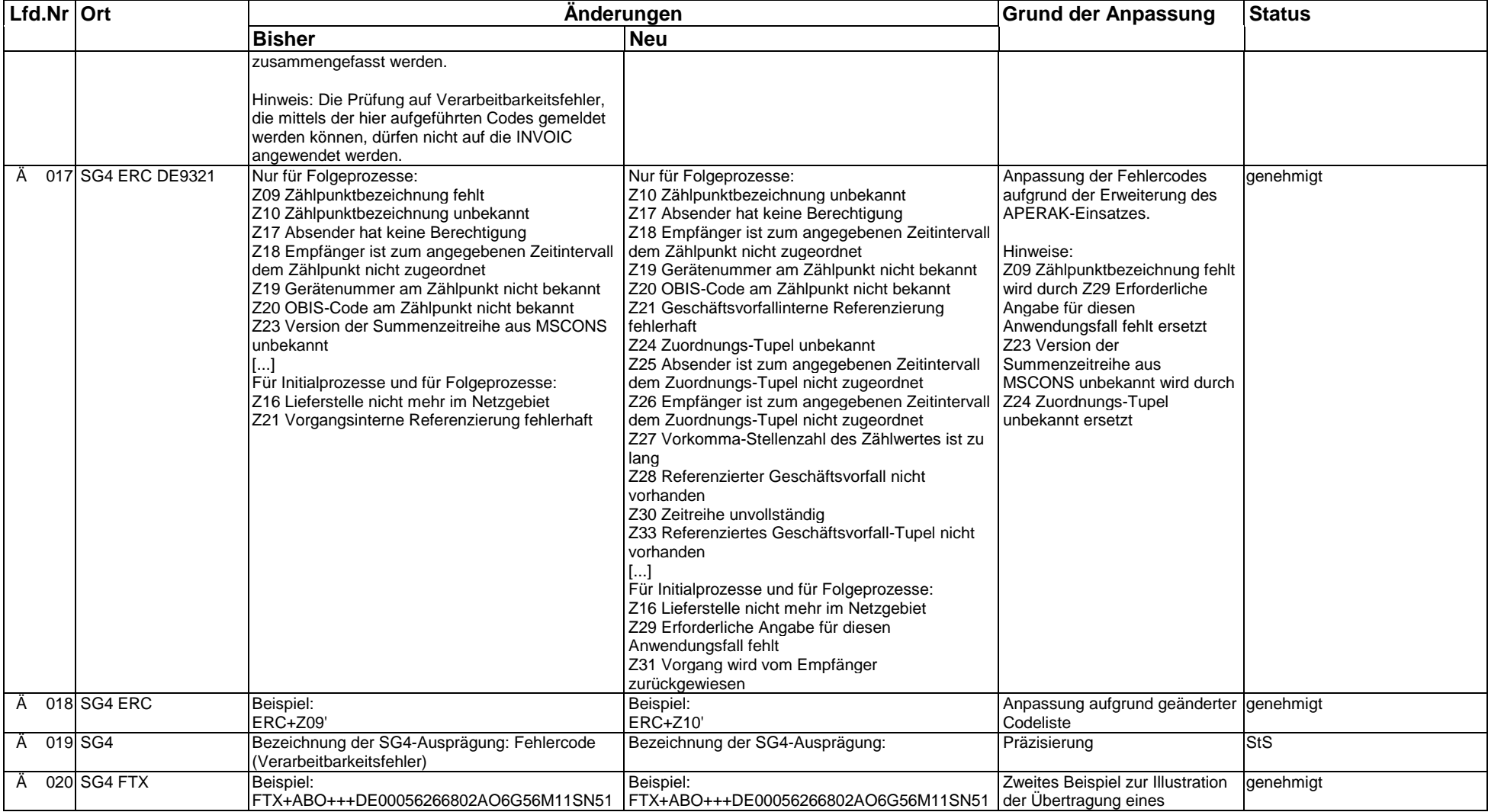

EDI@Energy APERAK 2.1a APERAK / UN D.07B S3 Stand: 01.04.2014 Stand: 01.04.2014

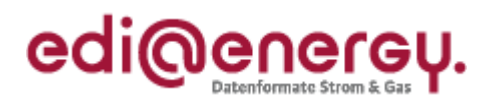

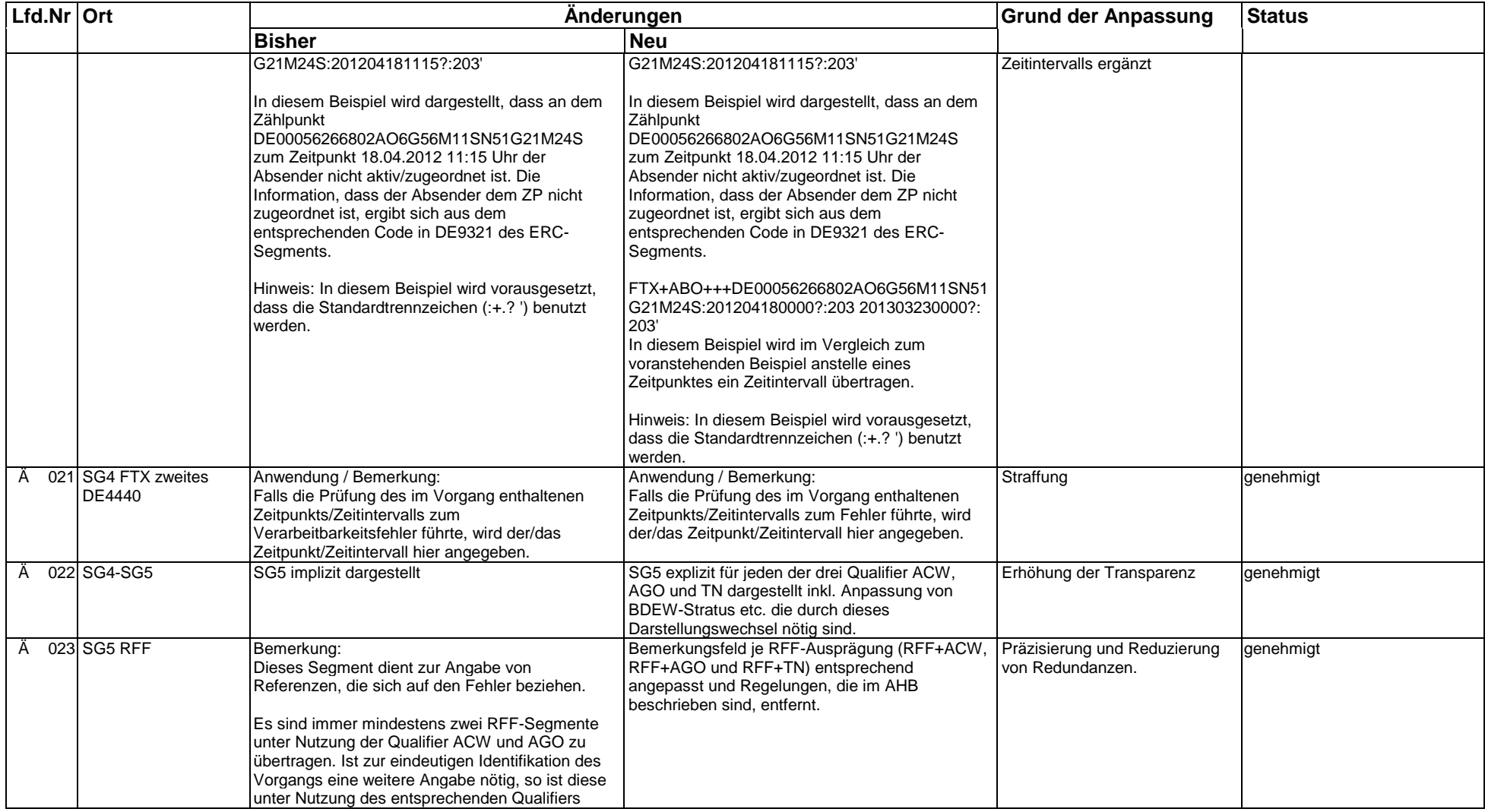

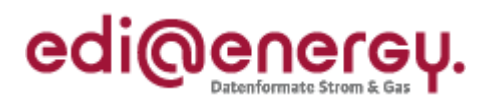

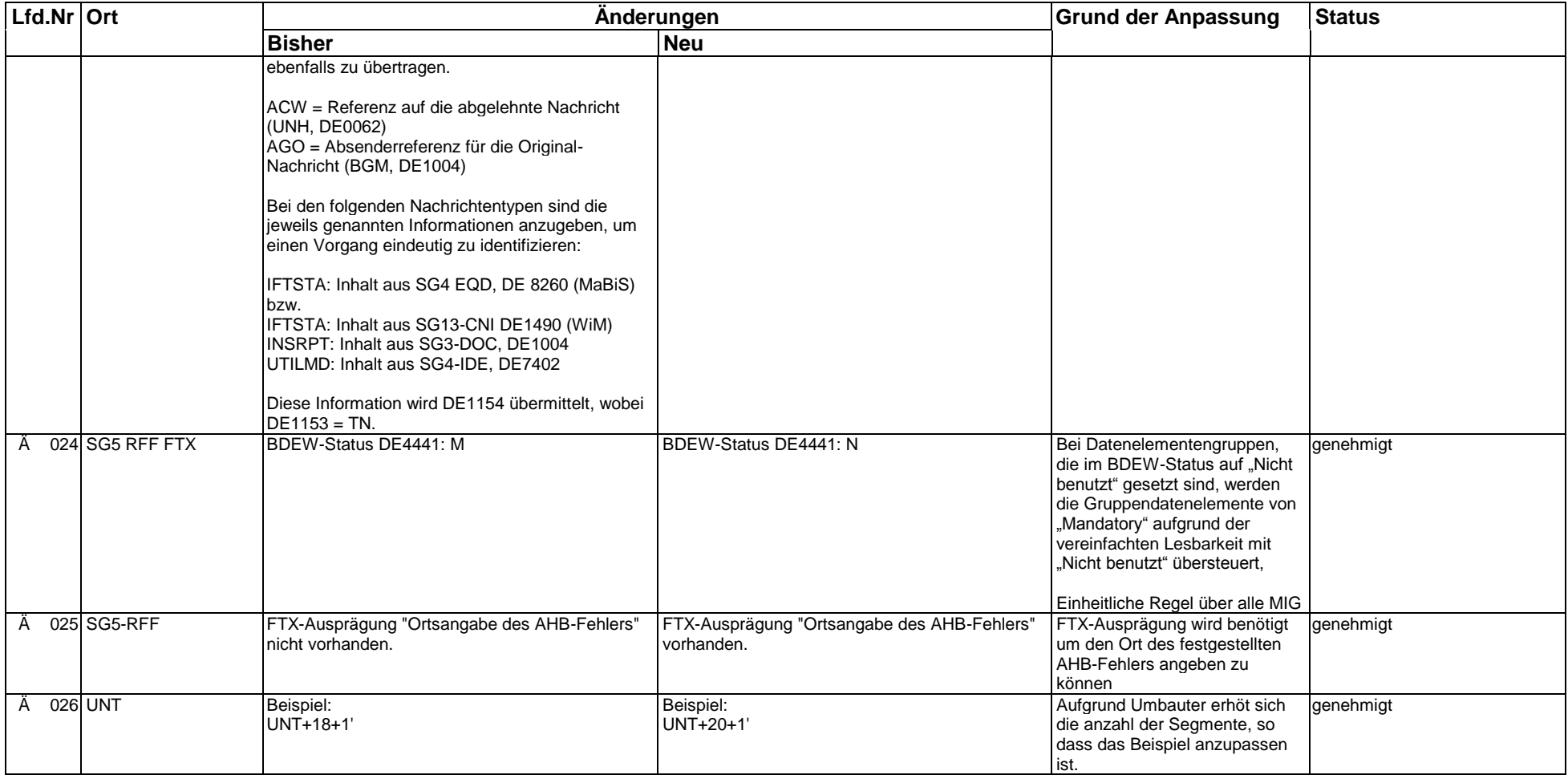